## **บทท ี่ 5**

## **ผลการศึกษา**

Univers

#### **5.1 ผลการวิเคราะห**

จากโปรแกรมที่ได้มาจากฟังก์ชันและขั้นตอนต่าง ๆในบทที่ 4 หลังจากนั้นใส่ค่าเพื่อหา อัตราสวนที่เหมาะสม โดยคลิกที่ปุม INPUT

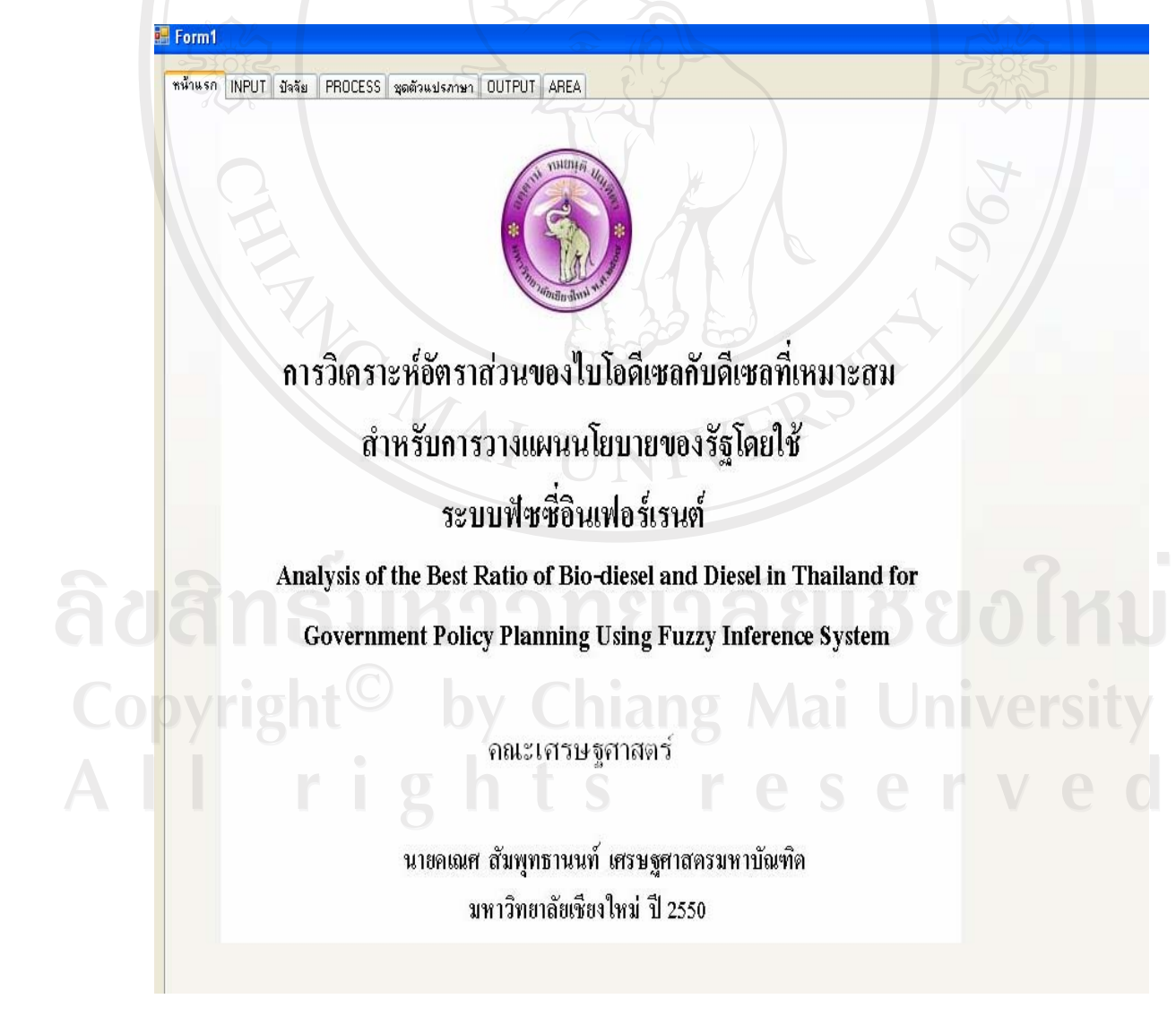

5.1.1 ค่าของ input แต่ละตัว

ใส่ค่าลงในช่องของ input แต่ละตัว ได้จากการพยากรณ์สถานการณ์ปี 2551 ซึ่งคำอธิบายของ input แต่ละตัวอยู่ทางด้านขวามือ กรุณาใส่ให้ตรงหน่วยเพื่อความถูกต้อง

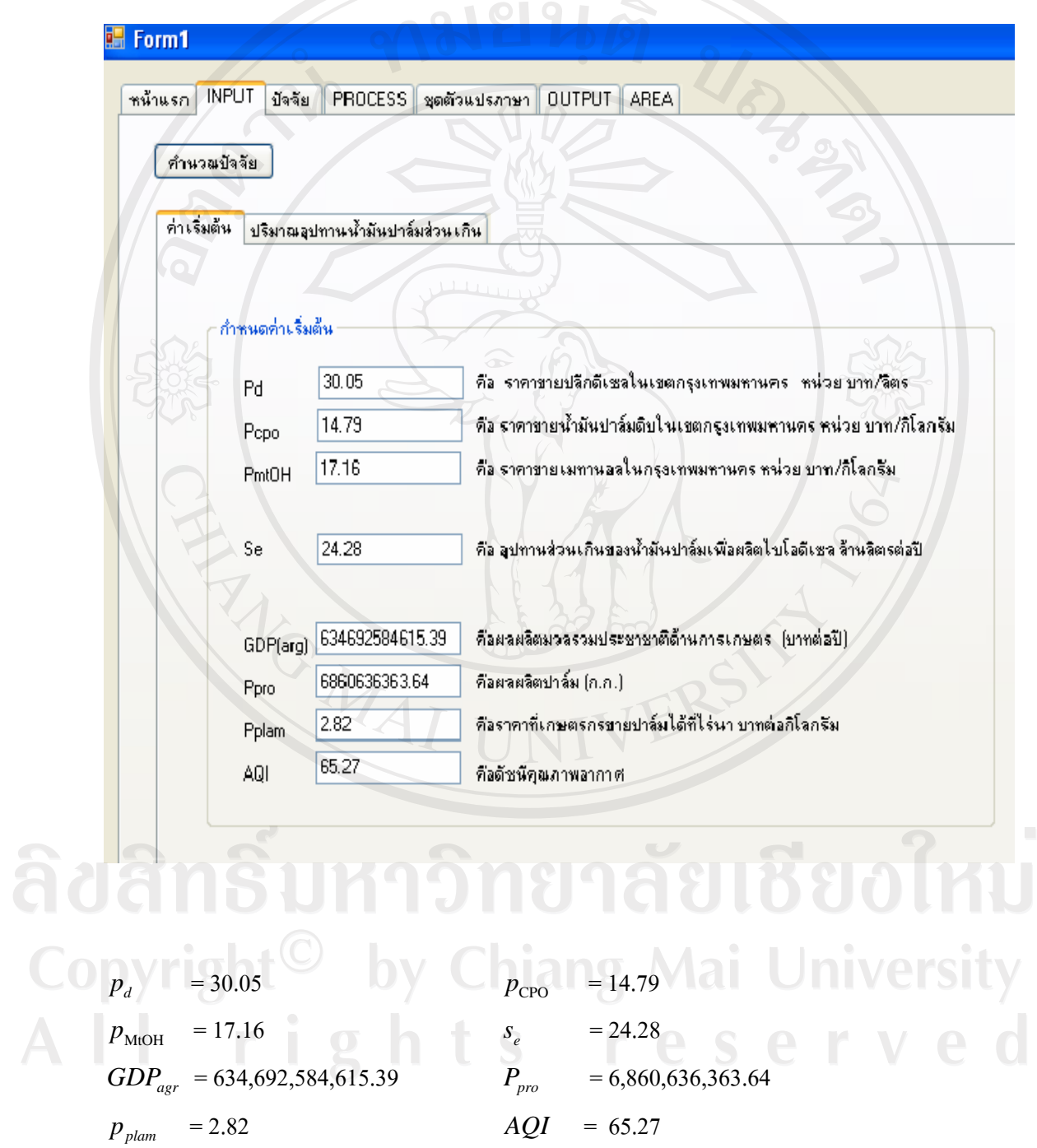

เมื่อใสครบทุกชองกด คํานวณปจจยั

### 5.1.2 คาของแตละปจจยั

กดปุ่มคำว่าปัจจัย จะได้ค่าของแต่ละปัจจัยหลังจากนั้นกดปุ่ม คํานวณตัวแปรภาษาและสมาชิก

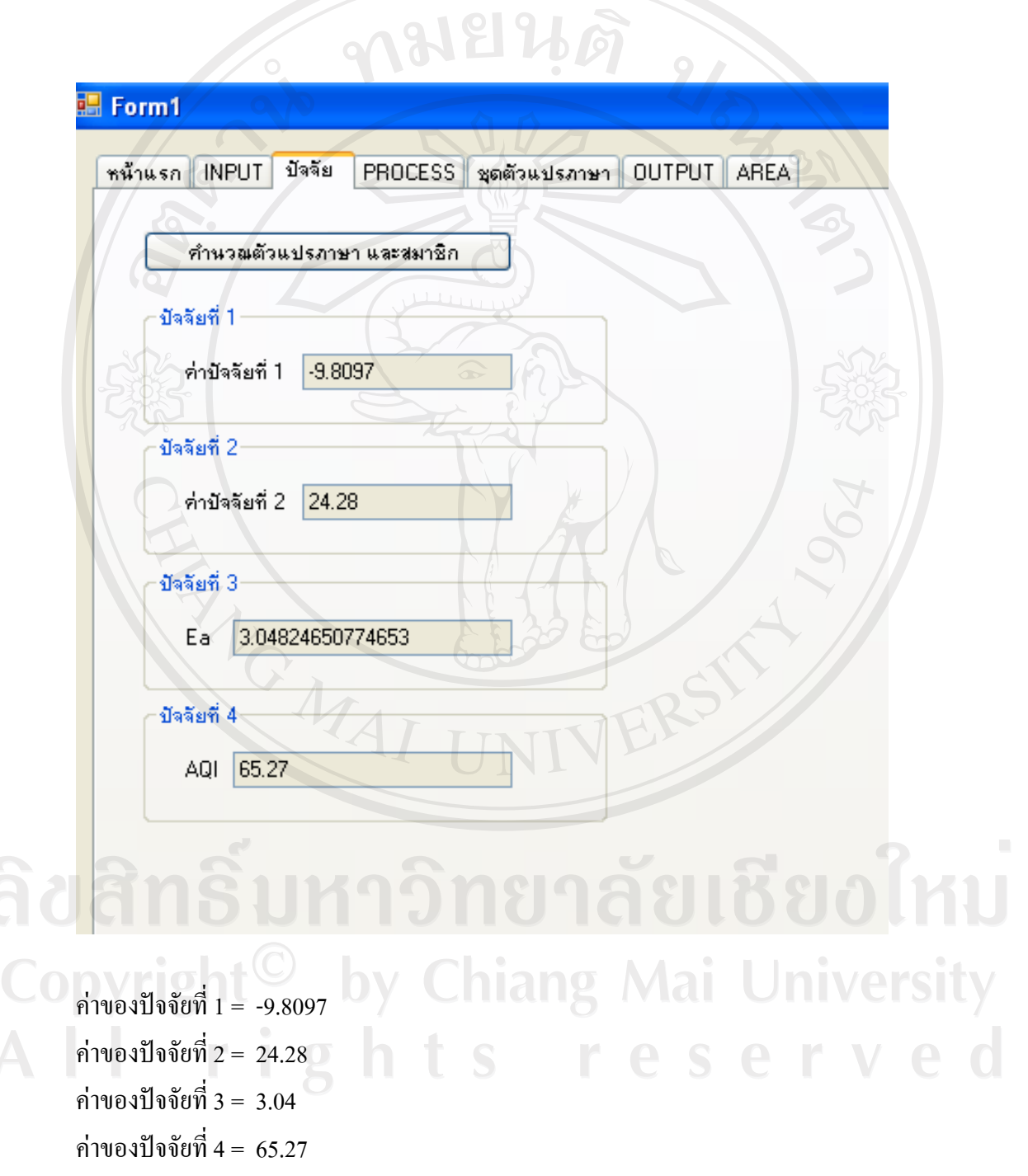

5.1.3 ค่าของตัวแปรภาษาและความเป็นสมาชิก สวนปุม PROCESS จะแสดงคาของฟงกชันในรูปแตละตัวแปรภาษา

ปจจัยที่ 1

**Langer** ตัวแปรภาษา L คาสมาชิก 0.98 ตัวแปรภาษา M คาสมาชิก 0.01 Form1 หน้าแรก INPUT มีจจัย PROCESS ชุดตัวแปรภาษา OUTPUT AREA ดำนวณกฎ บัจจัยที่ 1 (ความแตกต่างของราคาน้ำมัน Do) | บัจจัยที่ 2 (วัตถุดิบที่ไข้ในการผลิต Se) | บัจจัยที่ 3 (การกระตุ้นเศรษฐกิจ Ea) | บัจจัยที่ 4 (สิ่งแวดล้อม En)|  $\overline{1}$ High (H)  $\rm H$  $\begin{array}{c} \text{Membership} \\ \text{O} \end{array}$ N  $\overline{L}$ M Medium (M) Input  $Low (L)$ ความแคคค่างของราคา $\overline{\mathrm{B100}}$  และคีเซล ทน่วย บาท/ลิตร Too Low (N)  $-20$  $-15$  $-10$  $\overline{4}$  $10$  $20$  $\int f(x) = 1$  $-20 \le x \le -15 \rightarrow N$ ค่าจากพังก์ชัน  $\frac{1}{x}(x+10)$ ,  $-15 < x \le -10 \rightarrow N$  $f(x) =$ ด้วแปรภาษา L  $-15 < x \le -10 \rightarrow L$  $f(x) = \frac{1}{x}(x+15)$ M  $-10 < x \leq 4 \rightarrow L$ member 0.98640714285714  $-10 < x \le 4 \rightarrow M$  $(x+10)$ 0.01359285714285 ,  $4 < x \leq 10 \rightarrow M$  $f(x) =$  $(x-10)$  $4 < x \leq 10 \rightarrow H$  $(x-4)$  $10 < x \leq 20 \rightarrow H$ 

#### ปจจัยที่ 2

ตัวแปรภาษา L คาสมาชิก 0.836

ตัวแปรภาษา M คาสมาชิก 0.164

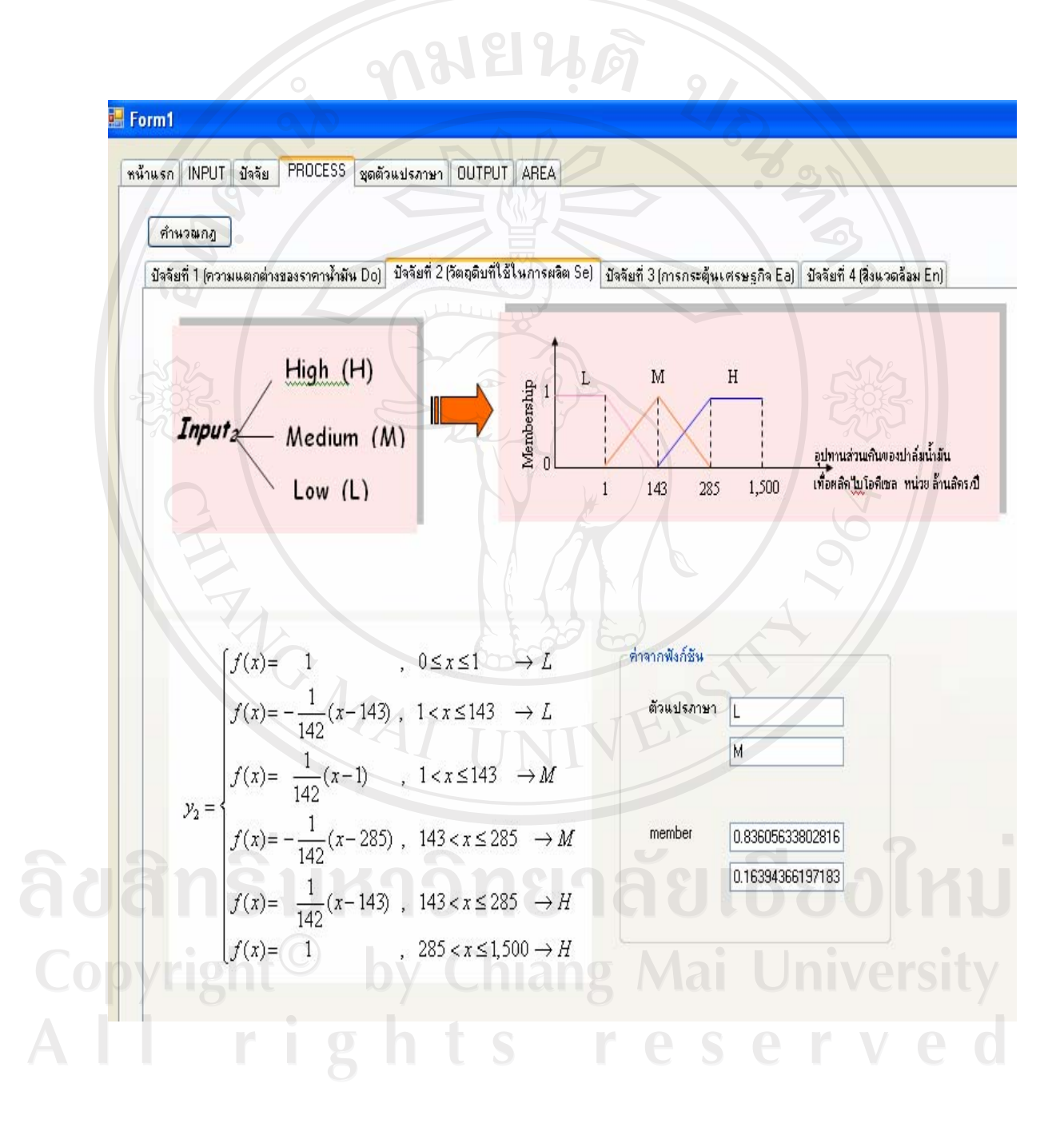

#### ปจจัยที่ 3

ตัวแปรภาษา L คาสมาชิก 0.109

ตัวแปรภาษา M คาสมาชิก 0.89

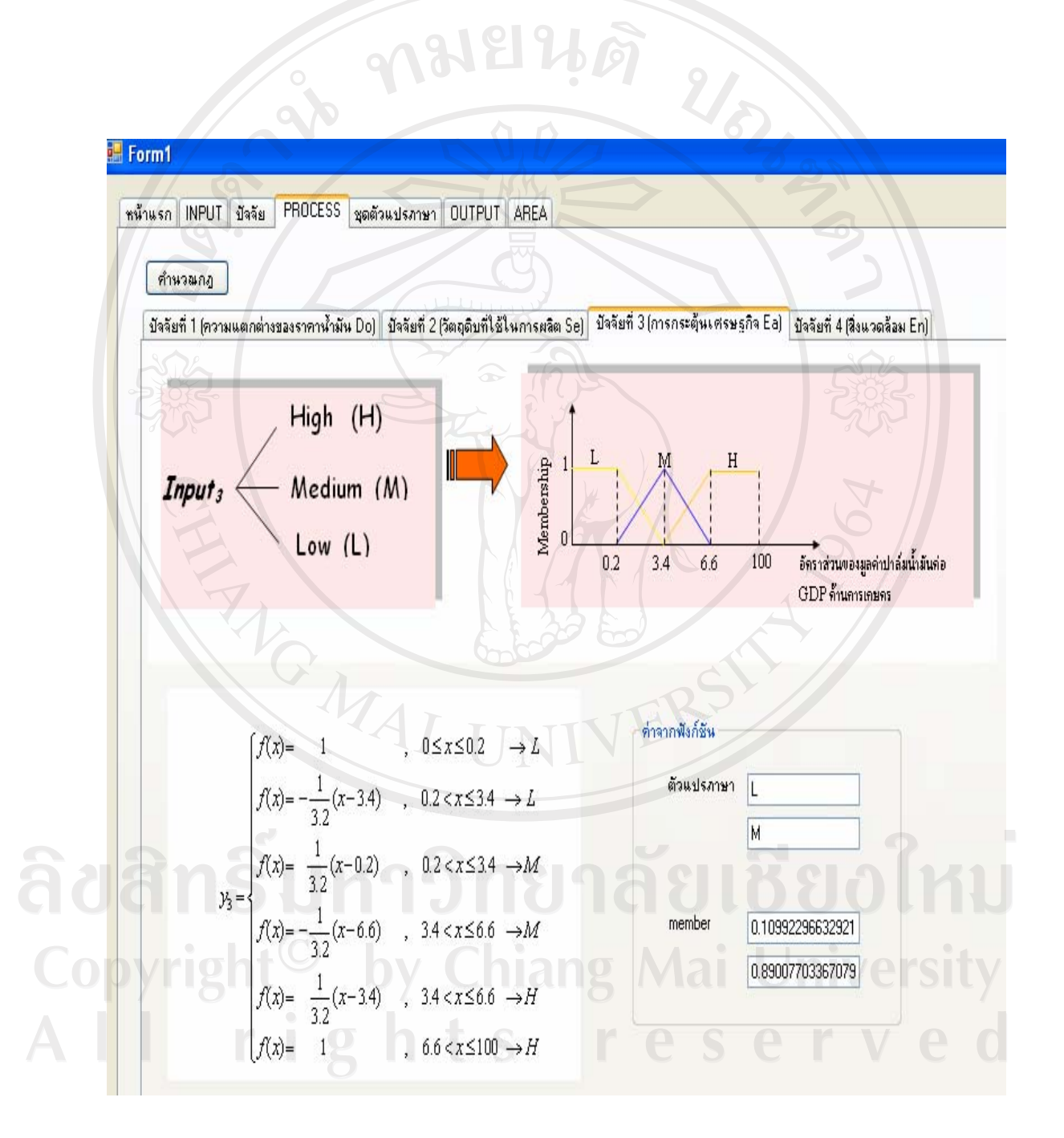

#### ปจจัยที่ 4

ตัวแปรภาษา G คาสมาชิก 0.694

ตัวแปรภาษา M คาสมาชิก 0.305

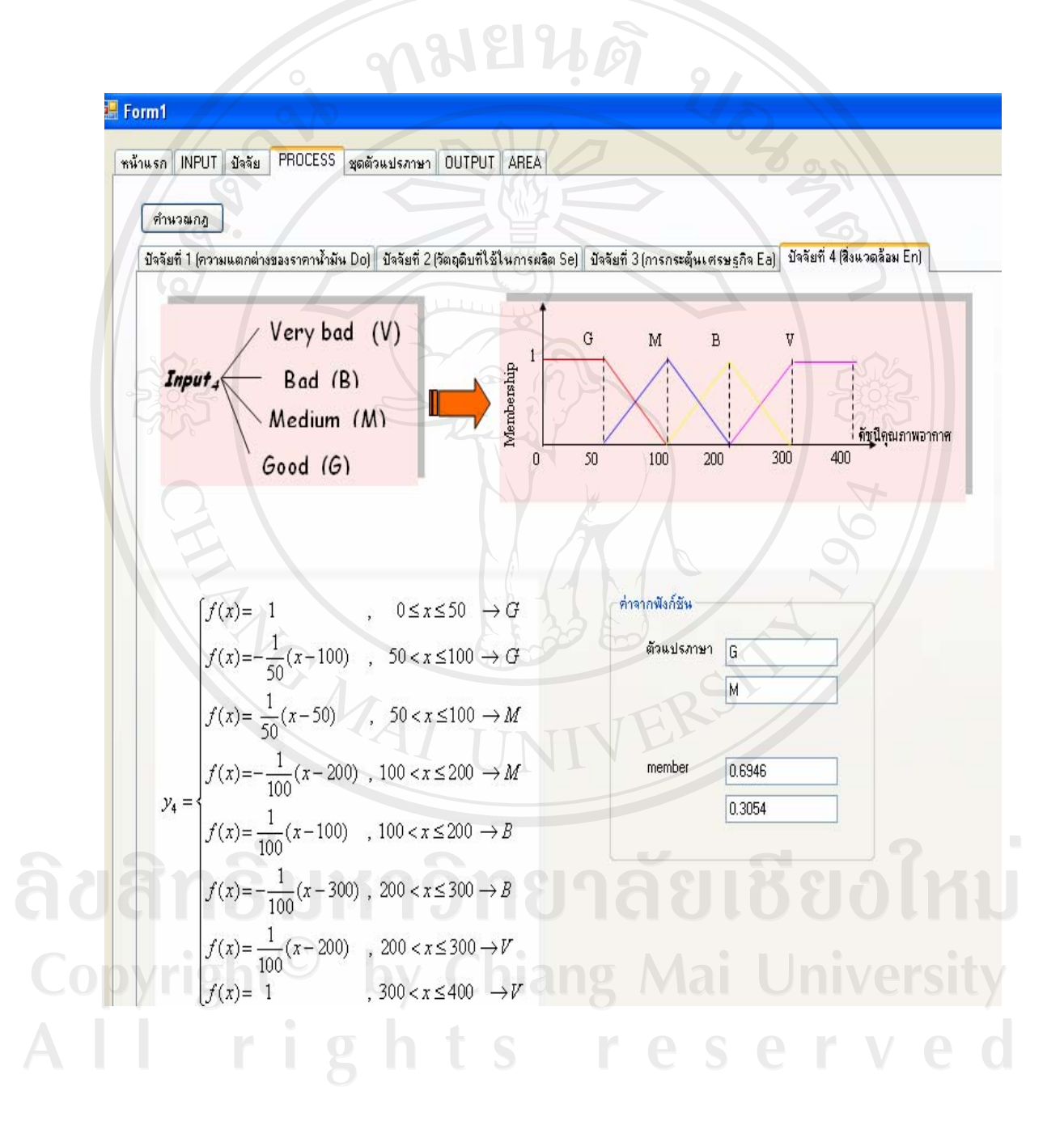

# 5.1.4 กฎทั้งหมดที่เป็นไปได้ ้จะได้กฎทั้งหมดที่เกิดขึ้นและค่าสมาชิกของแต่ละตัว หลังจากนั้นนำมาหาค่าต่ำสุด

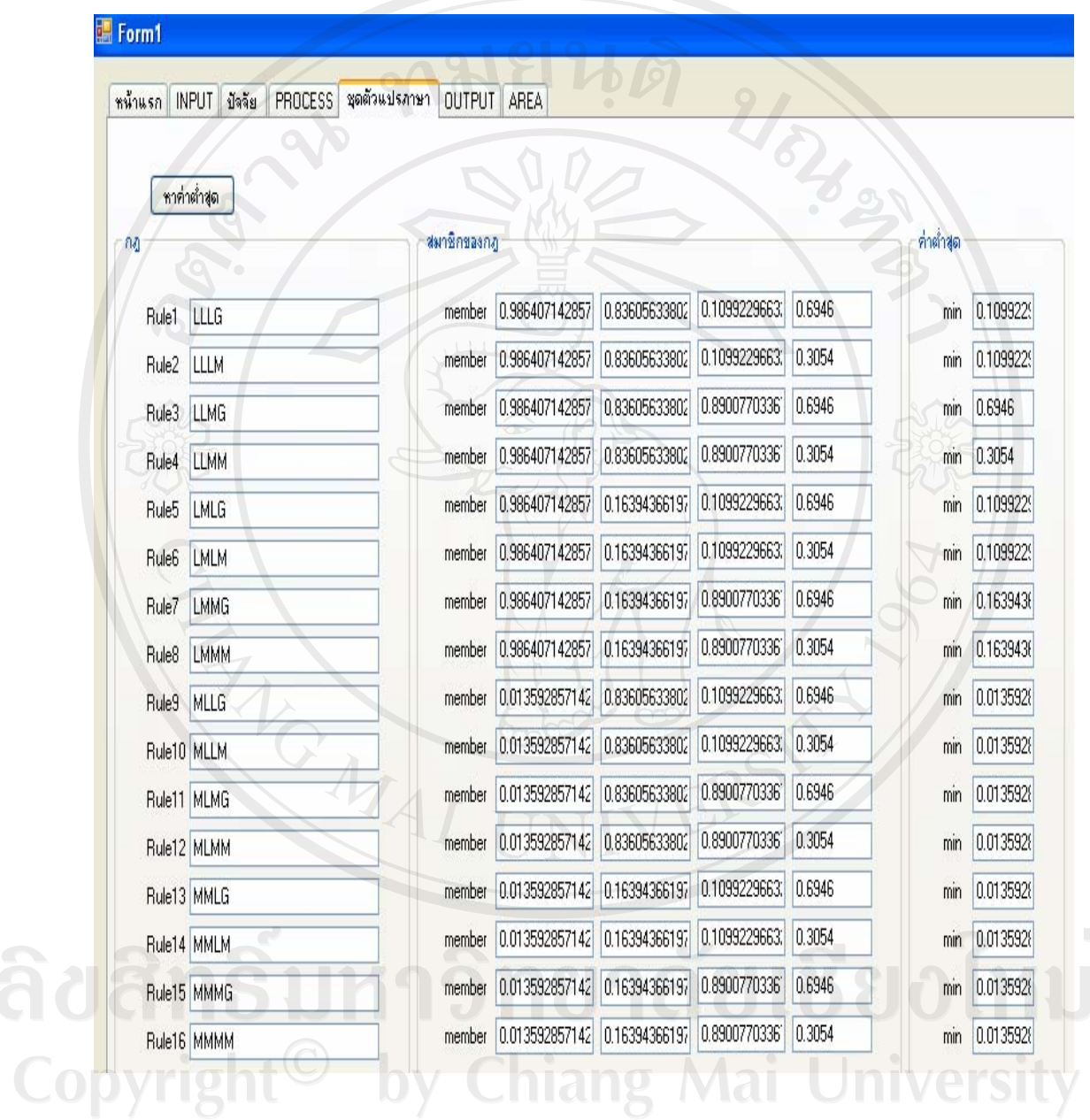

All rights reserved

#### Form1 หน้าแรก INPUT มีจจัย PROCESS ชุดตัวแปรภาษา OUTPUT AREA  $\mathcal{U}_\delta$ หา Output ท่าต่ำสุด output าญ Output แบบที่ 1 D Output แบบที่ 2 D Output แบบที่ 3 D min 0.109922966329 Rule1 LLLG min 0.109922966329 Output แบบที่ 1 D Output แบบที่ 2 D Output แบบที่ 3 D Rule2 LLLM min 0.6946 Output แบบที่ 1 D Output แบบที่ 2 D Output แบบที่ 3 D Rule3 LLMG 0.3054 Output แบบที่ 1 D Output แบบที่ 2 D Output แบบที่ 3 D min **LLMM** Rule4 Output แบบที่ 1 D Output แบบที่ 2 D Output แบบที่ 3 D  $min$ 0.109922966329 Rule5 LMLG Output แบบที่ 1 D Output แบบที่ 2 D Output แบบที่ 3 D  $min$ 0.109922966329 Rule6 LMLM 0.163943661971 Output แบบที่ 1 D ปีutput แบบที่ 2 D Output แบบที่ 3 D min LMMG Rule7 0.163943661971 Output แบบที่ 1 B ปีutput แบบที่ 2 B Output แบบที่ 3 B LMMM min Rule8 0.013592857142 Output แบบที่ 1 B Output แบบที่ 2 B Output แบบที่ 3 B min Rule9 MLLG Output แบบที่ 2 D Output แบบที่ 3 D 0.013592857142 Output แบบที่ 1 D  $min$ Rule10 MLLM Output แบบที่ 1 D Output แบบที่ 2 D Output แบบที่ 3 D  $min$ 0.013592857142 Rule11 MLMG 0.013592857142 Output แบบที่ 2 D Output แบบที่ 3 D Output แบบที่ 1 D Rule12 MLMM min 0.013592857142 Output แบบที่ 1 D Output แบบที่ 2 D Output แบบที่ 3 D Rule13 MMLG min Output แบบที่ 1 D Output แบบที่ 2 D 0.013592857142 Output แบบที่ 3 D min Rule14 MMLM min 0.013592857142 Output แบบที่ 1 D Output แบบที่ 2 D Output แบบที่ 3 D Rule15 MMMG min 0.013592857142 Output แบบที่ 1 D ป็นtput แขบที่ 2 | D Output แบบที่ 3 D Rule16 MMMM

กฎทั้งหมดจะมี output 3 แบบ

**Copyrigh** by Chiang Mai rights re erve

#### $5.1.5$  หาค่า output

หลังจากนั้นหาค่าสูงสุดของแต่ละกลุ่มตัวแปรภาษา ของ output แต่ละแบบ หลังจากนั้น กดปุ่ม หาพื้นที่ จะได้ ค่า output แต่ละแบบ ี่ ส่วนจำนวนช่องเป็นการแบ่งพื้นช่องความละเอียดของการอินทิเกรท ในการคำนวณใช้ 500

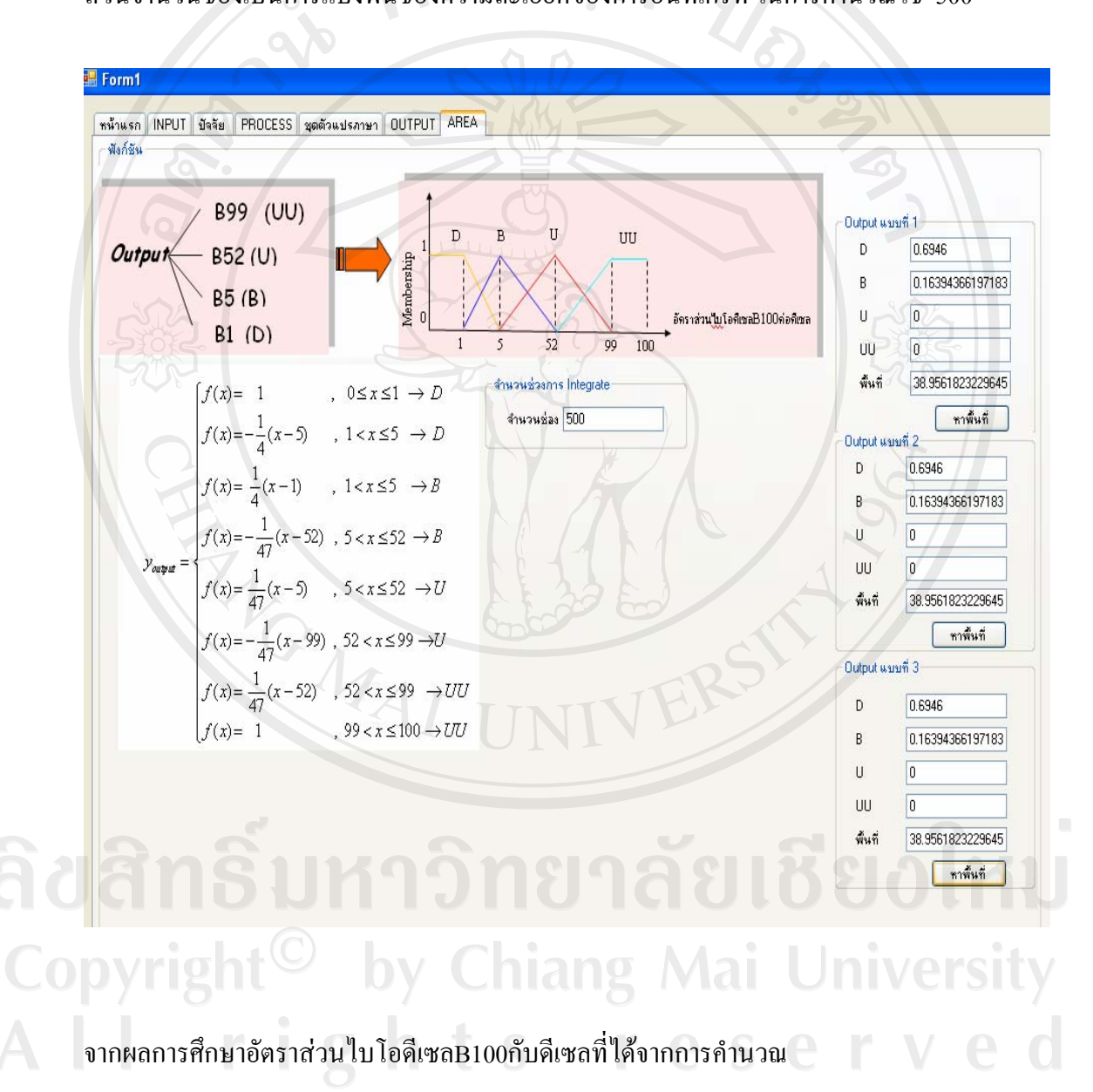

Output แบบท 1 ี่ คือ B38.95  $Output$  แบบที่ 2 คือ B38.95 Output แบบท 3 ี่ คือ B38.95